# **Ssh The Secure Shell The Definitive Guide**

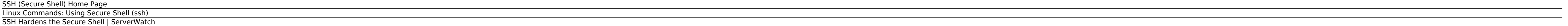

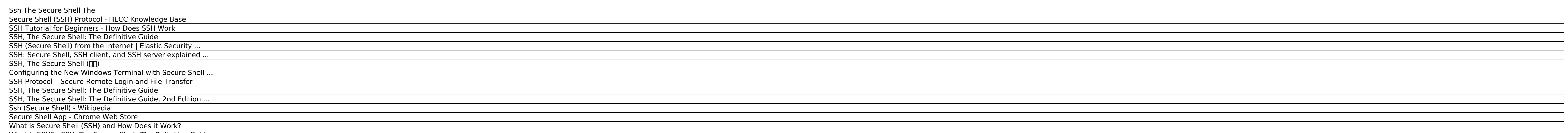

What Is SSH? - SSH, The Secure Shell: The Definitive Guide ...

#### *SSH (Secure Shell) Home Page*

Secure Shell (SSH) is a cryptographic network protocol for operating network services securely over an unsecured network. Typical applications include remote command execution, but any network by using a client-server arch

#### *Linux Commands: Using Secure Shell (ssh)*

Configuring the New Windows Terminal with Secure Shell (SSH) Profiles The new Windows terminal was released back in June of 2019 and has brought several exciting and modern features such as support for ...

#### *SSH Hardens the Secure Shell | ServerWatch*

SSH Secure Shell Windows. 14 vote - 4.4 /5 Leave a comment Developer: SSH Communications Security Version: 3.2.9 . Download Freeware (5.52 MB) Windows XP Windows 2000 - English . Other languages . Deutsch ; Français ...

*Ssh The Secure Shell The*

SSH (Secure Shell) This is the start page for the SSH (Secure Shell) protocol, software, and related information. SSH is a software package that enables secure system administration and file transfers over insecure network

#### *Secure Shell (SSH) Protocol - HECC Knowledge Base*

The SSH protocol (also referred to as Secure Shell) is a method for secure remote login from one computer to another. It provides several alternative options for strong authentication, and it protects the communications se

#### *SSH Tutorial for Beginners - How Does SSH Work*

Secure Shell is an xterm-compatible terminal emulator and stand-alone ssh client for Chrome. It uses Native-Client to connect directly to ssh servers without the need for external proxies. A SFTP command line client is inc

### *SSH, The Secure Shell: The Definitive Guide*

SSH Tectia client/server solution 5.0 is based on the latest SSH G3 protocol, which is the third generation of SSH and boasts of faster encryption throughput than its predecessors. SSH G3 is actually a re-write of the SSH

#### *SSH (Secure Shell) from the Internet | Elastic Security ...*

With SSH, users can freely navigate the Internet, and system administrators can secure their networks or perform remote administration. Written for a wide, technical audience, SSH, The Secure Shell: The Definitive Guide co

### *SSH: Secure Shell, SSH client, and SSH server explained ...*

With SSH, users can freely navigate the Internet, and system administrators can secure their networks or perform remote administration. Written for a wide, technical audience, SSH, The Secure Shell: The Definitive Guide co

### *SSH, The Secure Shell (豆瓣)*

The Secure Shell (SSH) protocol provides secure, encrypted communication between two untrusted hosts over an unsecured network, requiring users to prove their identities to successfully connect to a remote system. SSH is u

### *Configuring the New Windows Terminal with Secure Shell ...*

SSH, the Secure Shell, is a popular, powerful, software-based approach to network security. Whenever data is sent by a computer to the network, SSH automatically encrypts (scrambles) it. Then, when the data reaches its int

## *SSH Protocol – Secure Remote Login and File Transfer*

SSH, or Secure Shell, is a remote administration protocol that allows users to control and modify their remote servers over the Internet. The service was created as a secure replacement for the unencrypted Telnet and uses

# *SSH, The Secure Shell: The Definitive Guide*

However, since SSH community security is also continuing to work on secure shell, two competing protocols now exist side by side. There is the proprietary SSH-2 protocol (a further development, since security vulnerabiliti

# *SSH, The Secure Shell: The Definitive Guide, 2nd Edition ...*

A common use for ssh is connecting to a remote server. For instance, executing the following command will connect us to the host remote-server.com:. ssh [email protected]. After we enter our password on the remote host, th

### *Ssh (Secure Shell) - Wikipedia*

Secure Shell (SSH): SSH, also known as Secure Socket Shell, is a network protocol that provides administrators with a secure way to access a remote computer. SSH also refers to the suite of ...

#### *Secure Shell App - Chrome Web Store*

SSH (Secure Shell) from the Internetedit Detects network events that may indicate the use of SSH traffic from the Internet. SSH is commonly used by system administrators to remotely control a system using the command line

### *What is Secure Shell (SSH) and How Does it Work?*

Book: SSH, The Secure Shell: The Definitive Guide Section: Preface Protect Your Network with SSH SSH is a low-cost, software-based solution for keeping prying eyes away from the data on a network. It doesn't solve every pr

### *What Is SSH? - SSH, The Secure Shell: The Definitive Guide ...*

This is a companion website for "SSH: The Secure Shell The Definitive Guide" by Daniel Barrett and Richard Silverman (O'Reilly, 2003). It contains technical details on the SSH as well as sample book material.

Copyright code : 3da985764446652f0e516fbbf15a28ab.